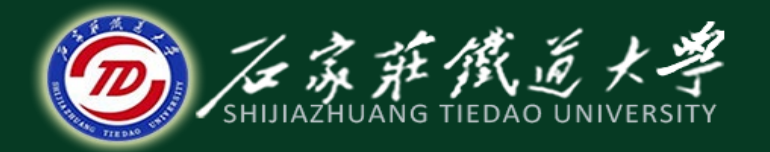

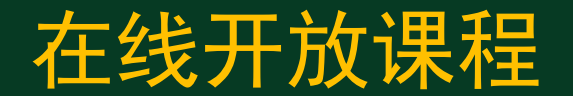

## 系统的数学模型

# 系统的传递函数方框图及其化简(一)

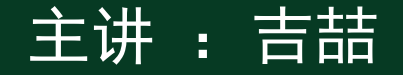

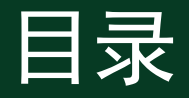

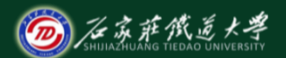

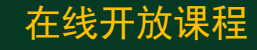

- 1.传递函数方框图的结构要素
- 2.传递函数方框图的绘制方法
- 3.传递函数方框图的等效变换
- 4.举例练习

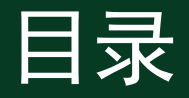

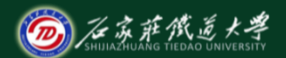

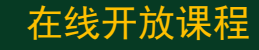

- 1.传递函数方框图的结构要素
- 2.传递函数方框图的绘制方法
- 3.传递函数方框图的等效变换
- 4.举例练习

1.系统的传递函数方框的结构要素

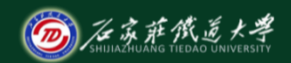

#### 在线开放课程

在系统建模中, 对于各个环节, 分别用<u>传递函数</u>代表环节, 用环节输入、输出的拉氏变换代表其输入、输出,从而形成一种 表示系统与外界之间以及系统各变量之间关系的方框图,即所谓 系统传递函数动态结构图,简言之,它是系统中<u>各个环节的传递</u> 函数和信号流向的图形表示。

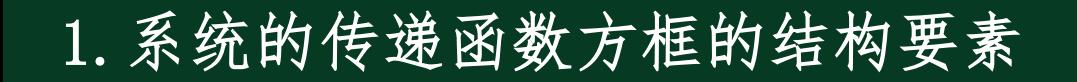

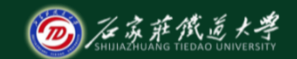

在线开放课程

### 以反馈控制系统的典型结构为例说明:

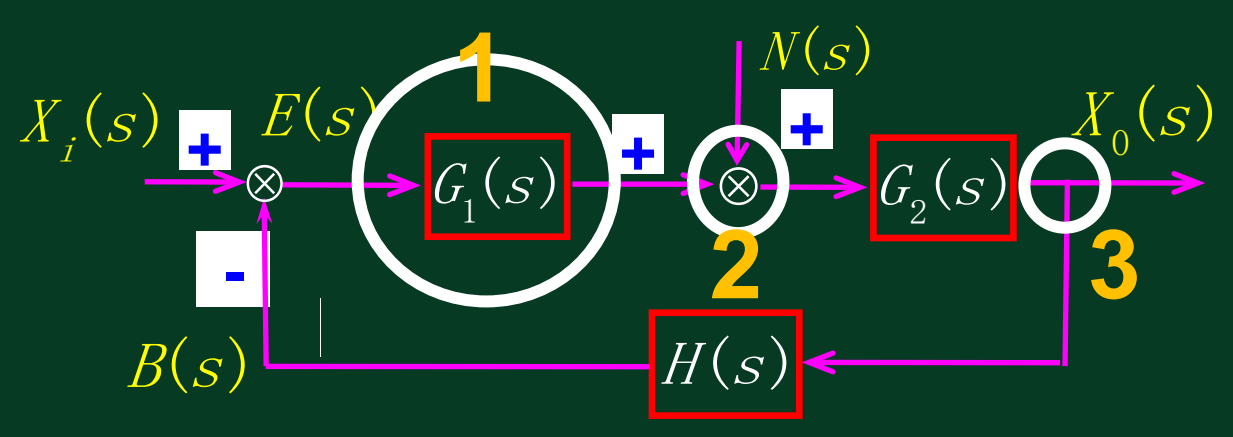

反馈控制系统的典型结构

1.系统的传递函数方框的结构要素

①函数方框图(Block):由两箭头加一方框组成。指向 函数方框的箭头表示输入信号的拉氏变换,离开函数方框 的箭头表示输出信号的拉氏变换。方框中为该环节的传递 函数。

②<mark>相加点</mark>:也称综合点或比较点,作用是对两个或两个以<br>上性质相同的信号进行代数求和。加号可以省,减号不可 省。一个相加点可以有多个输入,但输出是唯一的。

③分支点:也称引出点,它表示 把一个信号分成两路或多路输出。 由于在信号线上只传递信号,不 传递功率,所以每一路输出都与 原信号相同。

$$
\begin{array}{c}\nX(s) \\
\hline\n\end{array}
$$
\n
$$
X(s)
$$
\n
$$
X(s)
$$
\n
$$
\overline{X(s)}
$$
\n
$$
\overline{X(s)}
$$
\n
$$
\overline{X(s)}
$$

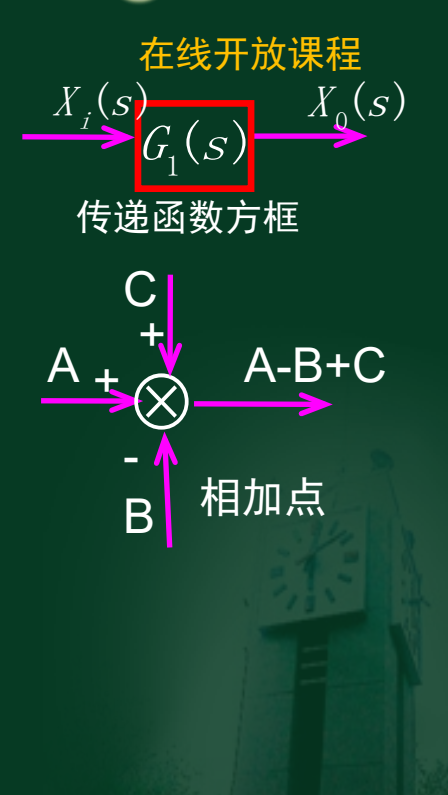

### 2.传递函数方框图的绘制方法

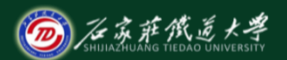

在线开放课程

- ① 列写系统各元部件的微分方程,明确信号的因果关系 (输入/输出);
- ②  在<u>零初始条件</u>下,对上述微分方程进行拉氏变换,
- ③ 根据因果关系,将各个拉式变换的结果表示成传递函数方框图的形式; (各个环节传递函数方框图):
- ④ 按照信号在系统中的传递、变换过程,依次连接上述各个方框图,
- ⑤ 构成整个系统的传递函数方框图,一般将给定输入放在左边,输出放 在右边。

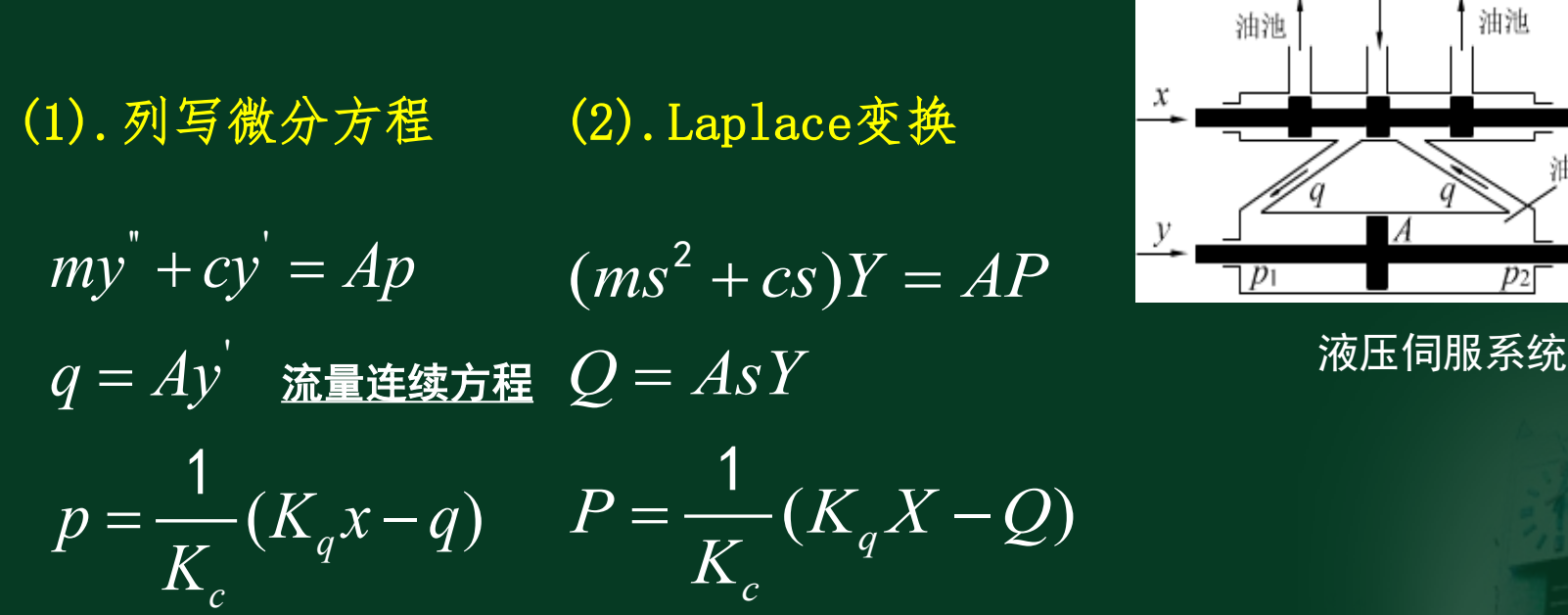

2.传递函数方框图建立示例1:液压伺服系统

**液体流经微小隙缝的线性化方程** 

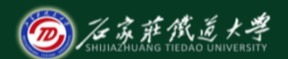

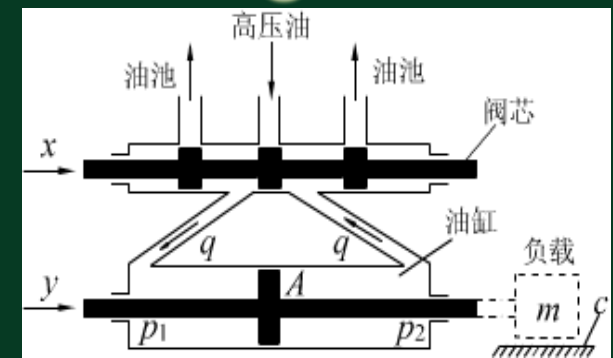

(3).局部传递函数框图

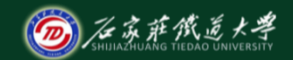

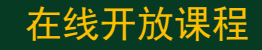

$$
(ms^2 + cs)Y = AP
$$

$$
\frac{P(s)}{ms^2 + cs} = \frac{Y(s)}{Y(s)}
$$

 $Q = ASY$ 

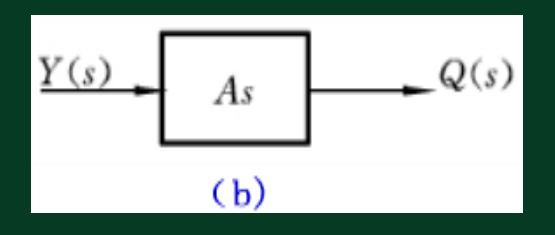

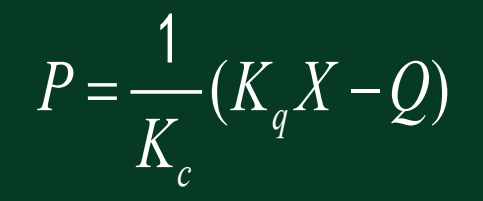

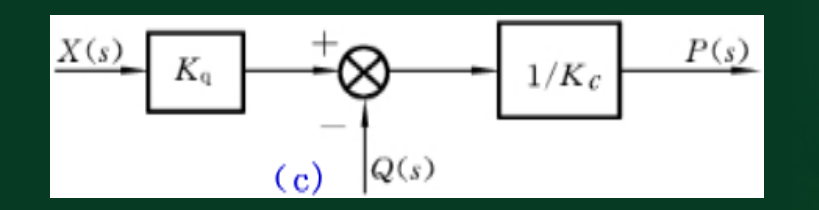

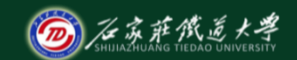

在线开放课程

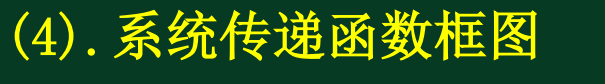

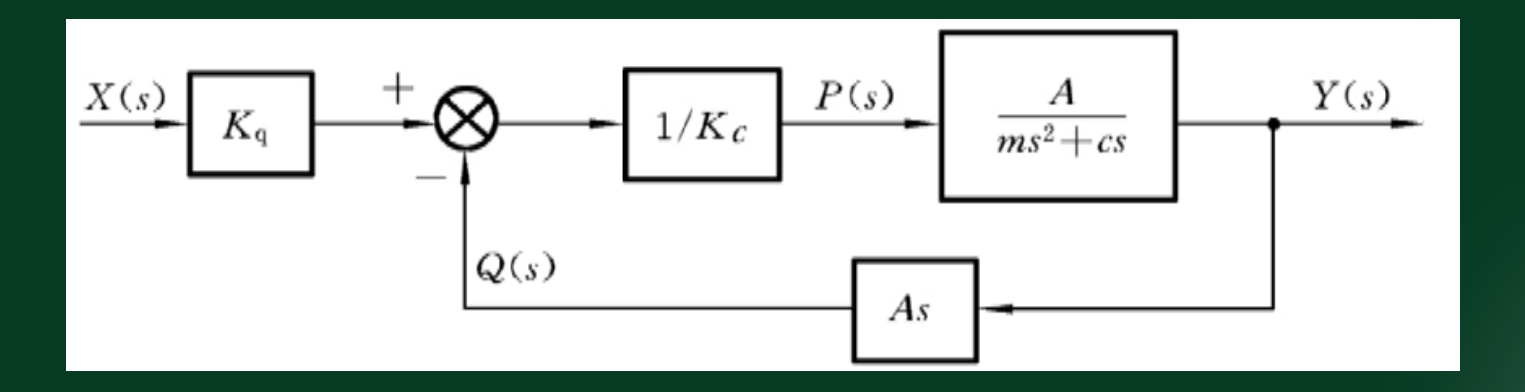

小结

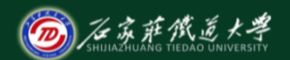

在线开放课程

- 传递函数方框图的结构要素组成,特点
- 传递函数方框图的画法流程